## **Current user's email**

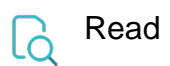

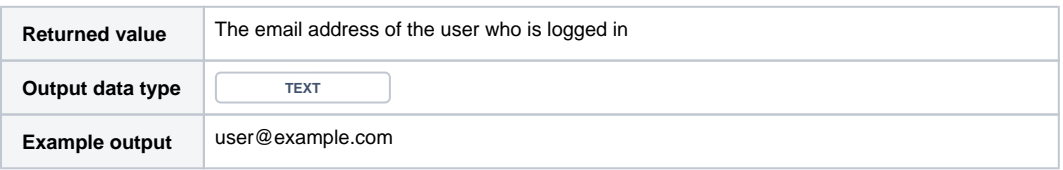